# X<sub>E</sub>VIna Vlna implemented in X<sub>T</sub>I<sub>E</sub>X

## Zdeněk Wagner

http://icebearsoft.euweb.cz

### 25 March 2017

## **Contents / Obsah**

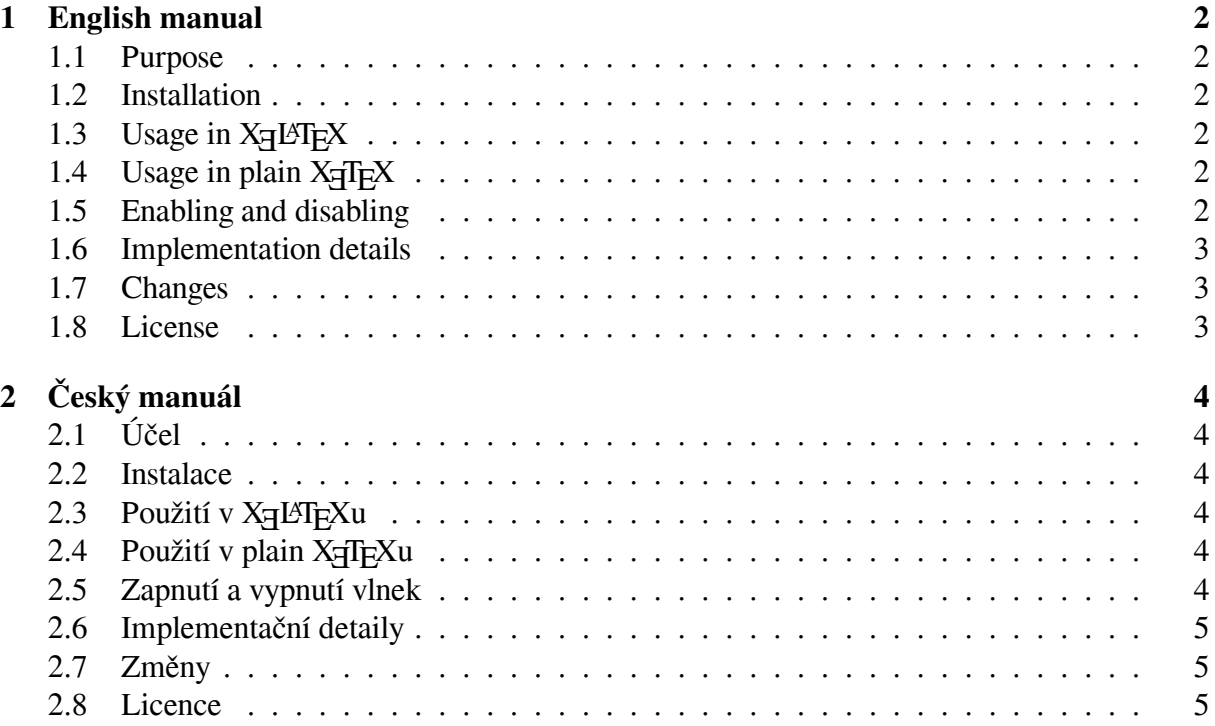

## <span id="page-1-0"></span>**1 English manual**

This is a manual for "vlna" implemented in  $X \exists T \models X$ . It can be used in plain  $X \exists T \models X$  as well as in X<sub>E</sub>LAT<sub>E</sub>X.

#### <span id="page-1-1"></span>**1.1 Purpose**

The purpose of the package is to insert nonbreakable spaces (~, in Czech *vlna* or *vlnka*) after nonsyllabic prepositions and single letter conjuctions directly while T<sub>E</sub>Xing the document. The macros recognise math and verbatim by T<sub>E</sub>X means. Inserting nonbreakable spaces by a preprocessor may never be fully reliable because user defined macros and environments cannot be recognised.

#### <span id="page-1-2"></span>**1.2 Installation**

The package consists of the following files:

- xevlna.sty put it to the directory where both xetex and xelatex expect included files, preferably texmf-dist/tex/xelatex/xevlna/
- xevlna.pdf compiled manual, put it to a directory where texdoc looks for documentation, preferably texmf-dist/doc/xevlna/
- xevlna.tex, xevlna-inc.tex source files of the manual

## <span id="page-1-3"></span>**1.3** Usage in X<sub>H</sub>LAI<sub>F</sub>X

The package is used in  $X \rightarrow E \rightarrow X$  by:

```
\usepackage{xevlna}
```
## <span id="page-1-4"></span>1.4 Usage in plain  $X \nexists F K$

The package is used in plain  $X \rightarrow T$  by:

\input xevlna.sty

#### <span id="page-1-5"></span>**1.5 Enabling and disabling**

Insertion of nonbreakable spaces may be undesirable in some parts of a multilingual document. It may therefore be disabled by \xevlnaDisable and enabled \xevlnaEnable. Insertion is enabled by default.

#### **1.6 Implementation details**

<span id="page-2-0"></span>The package makes use of the  $\XeTeXinterchartoks$  mechanism. New classes for prepositions and opening punctuation are allocated by \newXeTeXintercharclass. The nonbreakable space is inserted whenever a single character belonging to the preposition class is followed by a space. It will therefore be inserted in expression  $\circ$  lisce but not in expression po lišce. The preposition itself cannot be typeset in a different font because the space is not recognised in such a case. If  $\text{i} \ v \ \text{less}$  is entered, the nonbreakable space will be inserted after  $\nu$  but not after italic  $i$ . The text following the preposition may be in a different script. The nonbreakable space will be inserted after Czech preposition *v* in: *v* दिल्ली.

The package does not use " $\mathcal{Q}$ " in the macro names<sup>1</sup> in order to make it easily usable in plain X<sub>T</sub>T<sub>E</sub>X. This brings a danger of redefining internal macros by a user. The packages defines and immediatelly consumes  $\neq$  and makes use of these internal macros:

- \CSopenpunctuation
- \CSnonsyllabicpreposition
- \CSinterchartoks
- \CSnointerchartoks
- \PreCSpreposition
- \ExamineCSpreposition
- \ProcessCSpreposition
- \xevlnaXeTeXspace

#### **1.7 Changes**

<span id="page-2-1"></span>Version 1.1 reflects increased number of character classes and is backward compatible with older versions of X<sub>T</sub>T<sub>E</sub>X.

#### **1.8 License**

<span id="page-2-2"></span>The package can be used and distributed according to the LaTeX Project Public License version 1.3 or later the text of which can be found at the License.txt or at http://www. latex-project.org/lppl.txt

<sup>&</sup>lt;sup>1</sup>Usage of "@" is now needed for recognitnion of X<sub>T</sub>T<sub>E</sub>X version and hence setting the correct boundary class.

## <span id="page-3-0"></span>**2 Český manuál**

Toto je manuál balíčku "vlna" implementovaného pomocí X<sub>T</sub>I<sub>F</sub>Xu. Lze jej použít jak pro plain X<sub>T</sub>T<sub>E</sub>X, tak pro X<sub>T</sub>L<sub>E</sub>X.

## <span id="page-3-1"></span>**2.1 Účel**

Tento balíček slouží ke vkládání nezlomitelných mezer (vlnek) za neslabičné předložky a jednopísmenné spojky přímo při TEXování dokumentu. Makra rozeznávají matematiku a verbatim TEXovými prostředky. Vkládání nezlomitelných mezer preprocesorem nikdy nemůže být naprosto spolehlivé, protože uživatelsky definovaná makra a prostředí nelze rozpoznat.

#### <span id="page-3-2"></span>**2.2 Instalace**

Balíček se skládá z následujících souborů:

- xevlna.sty uložte jej do adresáře, kde xetex i xelatex očekávají vkládané soubory, nejlépe texmf-dist/tex/xelatex/xevlna/
- xevlna.pdf zkompilovaný návod, vložte jej do adresáře, odkud texdoc čte dokumentaci, nejlépe texmf-dist/doc/xevlna/
- xevlna.tex, xevlna-inc.tex zdrojové soubory návodu

## <span id="page-3-3"></span>2.3 Použití v X<sub>H</sub>L<sup>A</sup>I<sub>E</sub>Xu

Balíček se použije v X<sub>7</sub>LT<sub>F</sub>Xu:

\usepackage{xevlna}

## <span id="page-3-4"></span>**2.4 Použití v plain X TEEXu**

V plain X<sub>T</sub>I<sub>F</sub>Xu se balíček použije takto:

\input xevlna.sty

## <span id="page-3-5"></span>**2.5 Zapnutí a vypnutí vlnek**

Vkládání vlnek může být nežádoucí v některých částech vícejazyčného dokumentu. Lze jej vypnout makrem \xevlnaDisable a znovu zapnout makrem \xevlnaEnable. Po načtení balíčku je vkládání vlnek zapnuto.

#### **2.6 Implementační detaily**

V balíčku je využíván mechanismus \XeTeXinterchartoks specifický pro XJTEX. Pomocí příkazu \newXeTeXintercharclass jsou alokovány nové třídy pro předložky a otevírací interpunkci. Nezlomitelná mezera (vlnka) je vložena, pokud za samostatným znakem z třídy předložek následuje mezera. Bude tedy vložena do výrazu o lišce, ne však do výrazu po lišce. Předložka nesmí být sázena jiným fontem. Ve výrazu \textit{i} v \textbf{lese} bude vlnka vložena za předložku *v*, ale nebude vložena za spojku *i* v kurzívě. Text po předložce může býd psán i jiným písmem. Vlnka bude vložena za předložkou *v* i ve výraze: v दिल्ली.

Balíček nepoužívá " $@$ " ve jménech maker<sup>2</sup>, aby bylo usnadněno použití v plain X<sub>I</sub>TEXu. To však přináší nebezpečí, že bude interní makro předefinováno uživatelem. Balíček definuje a okamžitě použije \next a používá tato interní makra:

- \CSopenpunctuation
- \CSnonsyllabicpreposition
- \CSinterchartoks
- \CSnointerchartoks
- \PreCSpreposition
- \ExamineCSpreposition
- \ProcessCSpreposition
- \xevlnaXeTeXspace

### **2.7 Změny**

Verze 1.1 bere ohled na zvýšený počet znakových tříd a je zpětně kompatibilní s předchozími verzemi X<sub>T</sub>T<sub>E</sub>Xu.

#### **2.8 Licence**

Balíček může být používán a šířen podle LaTeX Project Public License verze 1.3 nebo novější, jejíž text najdete v souboru License.txt nebo na http://www.latex-project. org/lppl.txt

<sup>&</sup>lt;sup>2</sup>Znak "@" je nyní nutný pro rozpoznání verze X<sub>I</sub>TEXu a tudíž správnému nastavení hodnoty *boundary class*.